# **Multithreading**

#### **CSSE 221**

**Fundamentals of Software Development Honors** Rose-Hulman Institute of Technology

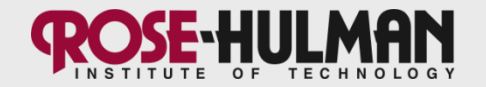

#### Announcements

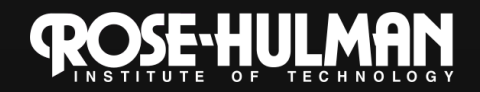

Joe Armstrong, Programming in Erlang

#### The World is Concurrent

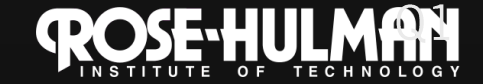

# **Multithreading**

- A technique to:
	- 1. Run multiple pieces of code "simultaneously" on a single machine

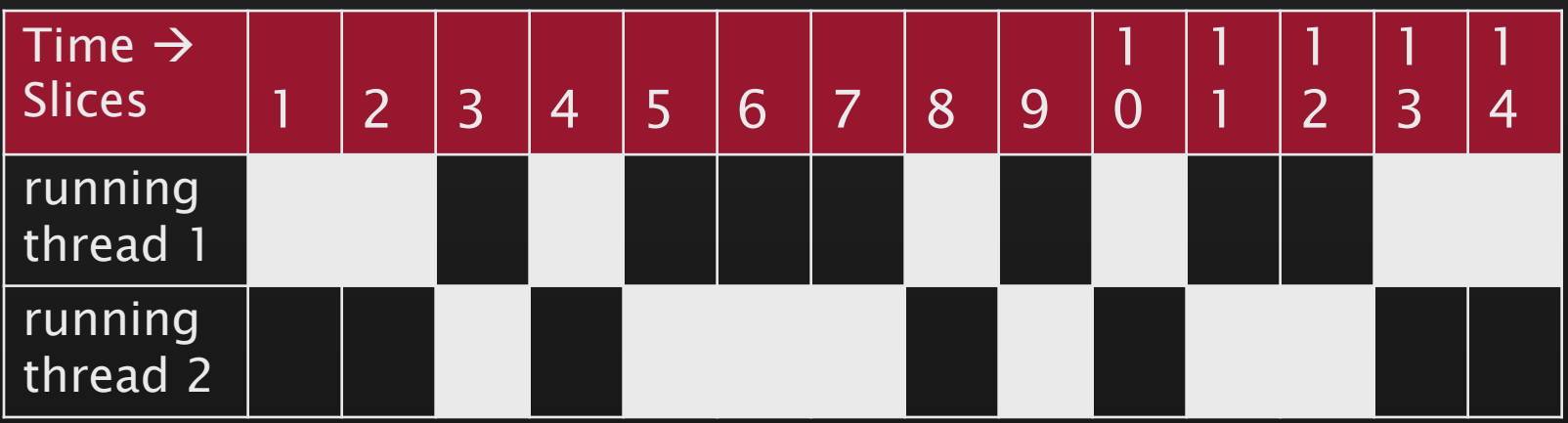

Run different parts of a program on different 2. processor cores

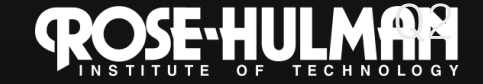

## **Running Our Own Code Concurrently**

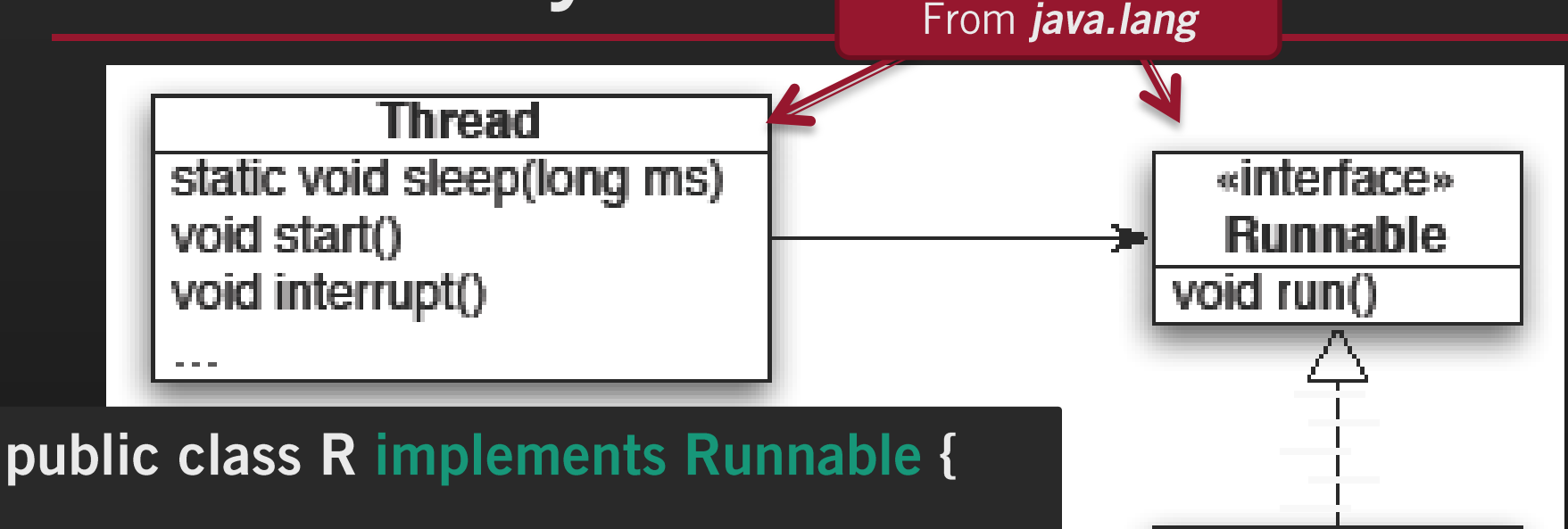

```
public void run() {
while (true) {
    ... maybe Thread.sleep(...);
```
}<br>|<br>|

Wherever you want to start the Thread: new Thread(object of type R).start();

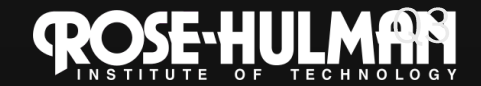

**MyRunnable** 

**Class** 

## **Thread methods**

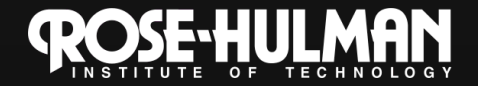

#### Demo

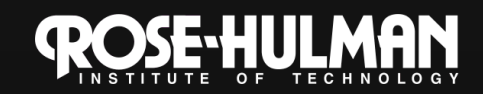

## **Running Our Own Code Concurrently**

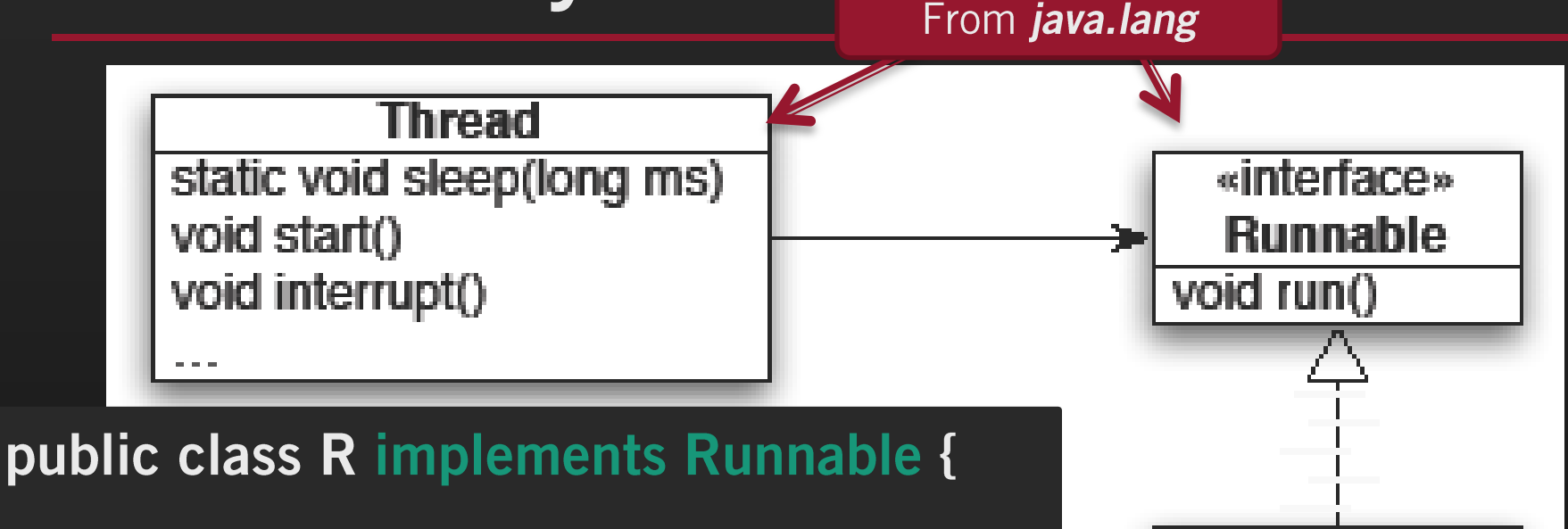

```
public void run() {
while (true) {
    ... maybe Thread.sleep(...);
```
}<br>|<br>|

Wherever you want to start the Thread: new Thread(object of type R).start();

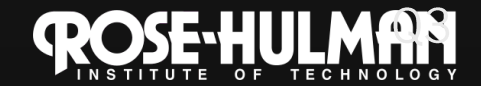

**MyRunnable** 

**Class** 

## **Other Uses for Threads**

- Web servers: many users connecting - Any client-server architecture
- Desktop applications: - layout, spellchecking, auto-save, ...
- Scientific computing
- Weather forecasting  $-$  Any simulation (hint, hint)

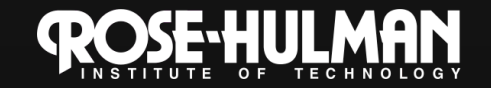

# **Caution!**

• What if one thread is in the middle of performing an action when its time slice ends?

• What if a second thread's action interferes the first's action?

• Demo bank example

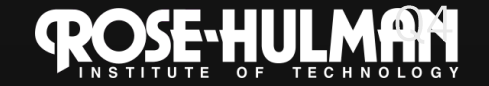